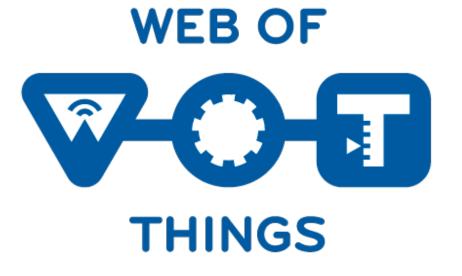

# Thing Description and its Applications

Sebastian Kaebisch, Siemens February 2022

# Challenges in Smart City Scenarios

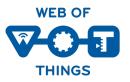

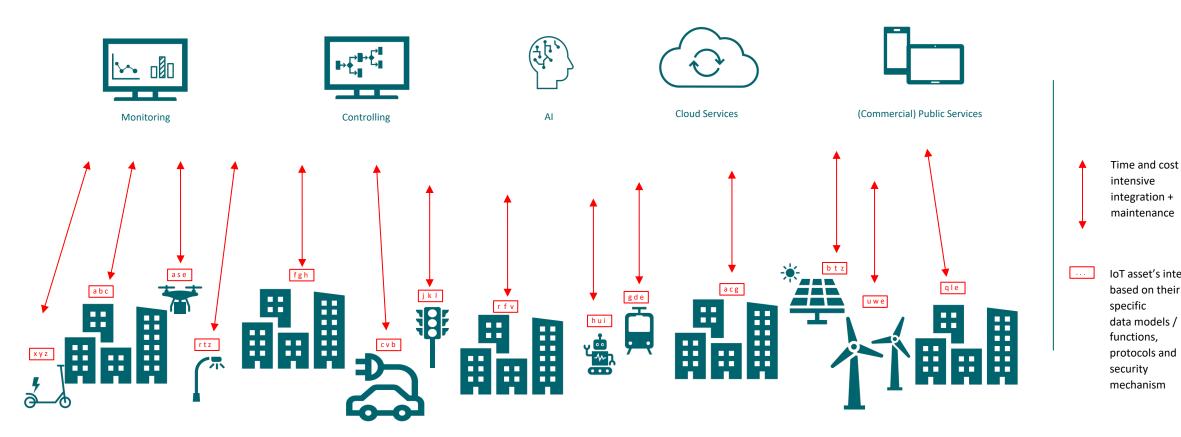

IoT asset's interface based on their specific data models / functions, protocols and

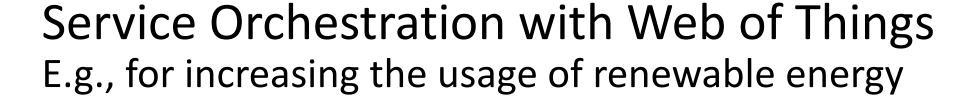

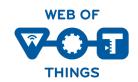

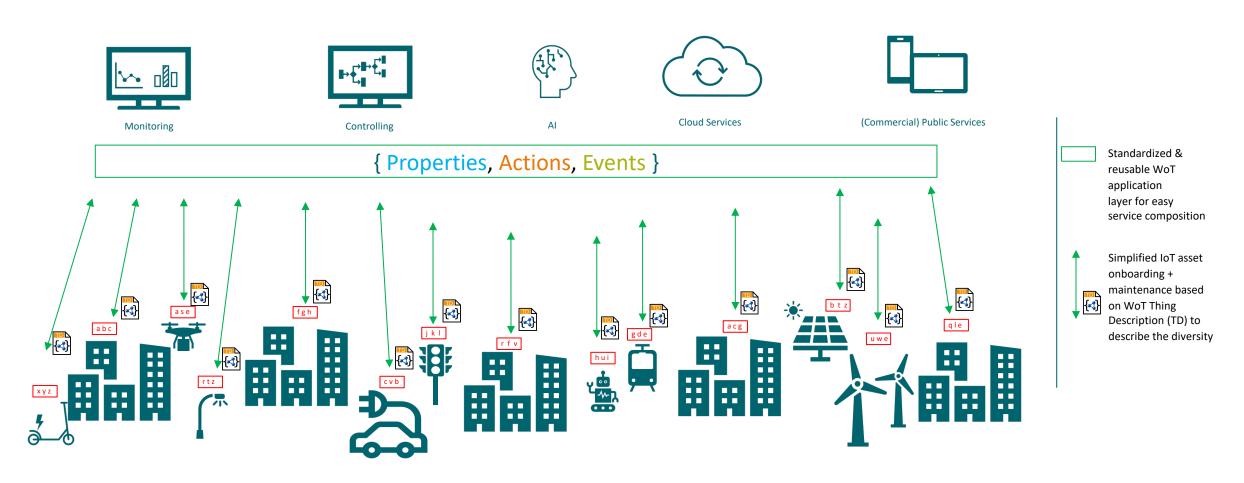

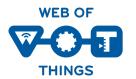

# Details about WOT Thing Description

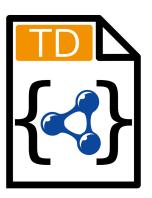

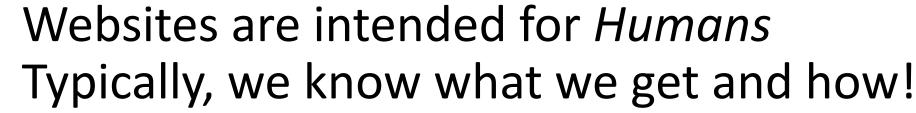

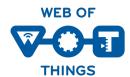

Context of website

Get more information

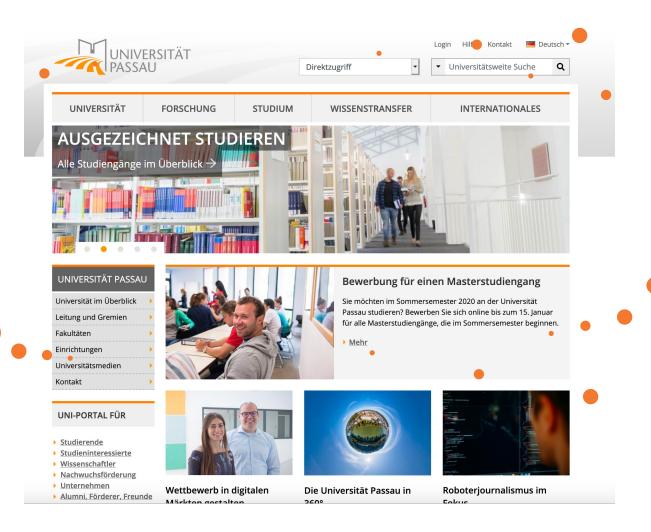

Select something

Enter data in a web form

Content / Information

Get more information

# Thing's Interface - Situation Today

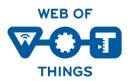

What kind of data do you serve?

Who are you?

How does the payload structure look like?

How can I access the data/function?

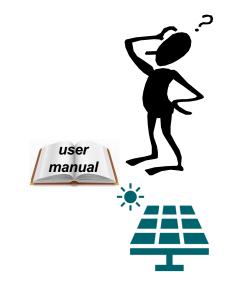

Are there some context information (e.g., kind of actuator/sensor, unit)?

What kind of functions do you have?

What kind of protocols & serializations do you support?

Are there some security constrains?

Do you have other relations to other Things?

# The WoT Thing Description

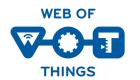

The "index.html" for Things – A common language based on JSON-LD / RDF

What kind of data do you serve?

Who are you?

How does the payload structure look like?

How can I access the data/function?

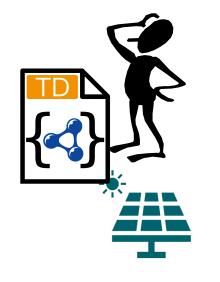

Are there some context information (e.g., kind of actuator/sensor, unit)?

What kind of functions do you have?

What kind of protocols & serializations do you support?

Are there some security constrains?

Do you have other relations to other Things?

# The WoT Thing Description

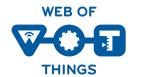

Reuse existing domain knowledge

What kind of data do you serve?

Who are you?

How does the payload structure look like?

How can I access the data/function?

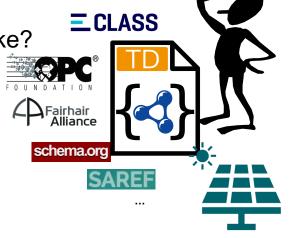

Are there some context information (e.g., kind of actuator/sensor, unit)?

What kind of functions do you have?

What kind of protocols & serializations do you support?

Are there some security constrains?

Do you have other relations to other Things?

## Describe any Thing's Interface with a TD

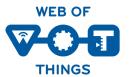

```
"@context": [ "https://www.w3.org/2019/wot/td/v1",
                                                   "saref": "https://w3id.org/saref#" } ],
                                     "@type": "Thing",
                                     "id": "urn:dev:ops:13473-temp-12",
                                     "title": "Temperature",
                                     "security": { "scheme": "oauth2" },
"properties": {
                                      "value": {
                                         "type": "number",
                                         "minimum": "-40.2",
                                         "maximum": "48.4".
                                         "unit": "Celsius".
                                         "@type": "saref:Measurement",
                                         "forms": [{
                                           "href": "http://192.168.0.1/temp",
                                           "contentType": "application/json",
                                          }]}}
```

```
"@context": [ "https://www.w3.org/2019/wot/td/v1",
                                                  { "eclass": " "https://www.eclasscontent.com/owl/v11.1"}],
                                    "@type": ["Thing", "eclass:0173-1#01-AKE162#016"],
                                    "id": "urn:dev:ops:42473-engine-12",
                                    "title": "Engine",
                                    "security": { "scheme": "basic" },
                                    "properties" : {
                                     "status": {
Retrofit
                                          "forms": [{
existing
                                             "href": "modbus+tcp://192.168.0.2:502 ...}]},
devices/interfaces
                                      "speed": {...}
                                    "actions": {...}
                                    "events": {...}
```

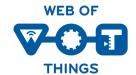

# WoT Binding Templates – Uniform Documentation of IoT Protocols

```
"properties": {
                                             "forms": [
                                                    "op": "readproperty",
"href": "https://myled.example.com:8080/livingroom/lamp/status",
"contentType": "application/json",
"htv:methodName": "GET"
HTTP
                                                                                                                                                                                                              MQTT Broker
                                   "events": {
                                                                                                                                                                                                                    address
                                                       "op": "subscribeevent",
"href": "mqtt://mybroker.example.com:1883/livingroom/lamp/criticalCond",
"contentType": "application/json",
"mqv:controlPacketValue": "SUBSCRIBE"
MQTT
                                                                                                                                                                                                                   MQTT Topic
                                   "actions": {
                                               "forms": [
                                                    "op": "invokeaction",
"href": "coaps://myled.example.com:5684/lr/l/fi",
"contentType": "application/ocf+cbor",
"cov:methodName": "POST",
CoAP
                                                     "cov:options": [ {
  "cov:optionNumber": 2053,
  "cov:optionValue": "1.1.0"
  CoAP header
       settings
```

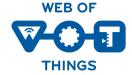

# WoT Binding Templates – Uniform Documentation of IoT Protocols (cont.)

### "properties": { "op": "readproperty", "href": "modbus+tcp://127.0.0.1:60000/1/", "contentType": "application/octet-stream; byteSeq=BIG\_ENDIAN; length=4", "modbus:function": "readHoldingRegisters", "modbus:address": 40001, "modbus:quantity": 2, **Modbus** "modbus:pollingTime": 500 Alternative "properties": { addressing possible "forms": [ (e.g via browse path) "op": "readproperty", "href": "opc.tcp://localhost:26543/ns=3;s=\"Case\_Lamp\_Variable\"", "contentType": "application/x.opcua-binary", "opc:method": "READ" **OPC UA** "properties": { "forms": "op": "readproperty", "href": "mbus+tcp://127.0.0.1:8182", M-Bus "contentType": "application/octet-stream", "mbus:unitID": 3, "mbus:offset": 1, "mbus:timeout": 2000

# Eclipse edi{TD}or

web based IDE

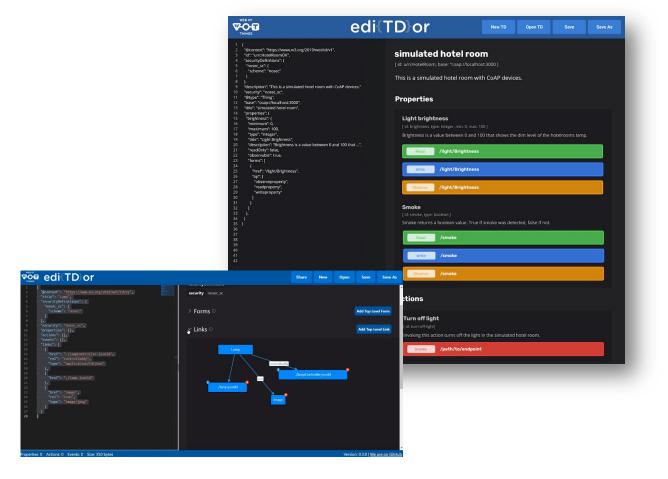

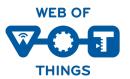

- Open Source: eclipse.github.io/editdor/
- Supports you to create your first Thing Description
- Validates TDs/TMs
- Renders TDs/TMs like Swagger
- Can be extended with vendor context
- Supports the new Thing Model feature

### Checkout for more Information + Tools

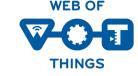

https://www.w3.org/WoT/developers/

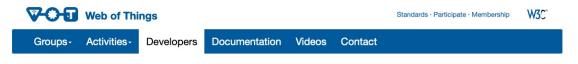

### **Developer Tools**

### Thing Description (TD) Tooling

- Thing Description Playground (TD validation)
- Eclipse Edi{TD}or (Editor for easy creation of Thing Description instances and Thing Models)
  - Try it live here
- WoTify (a collection of devices that have been WoT-enabled)
- . Shadow Thing (creates and deploys a thing based on its TD)
- . Web of Things Test Bench (tests a WoT Thing by executing interactions automatically, based on its TD)
- TD code (TD validation and code snippets for Visual Studio Code)
- See a short presentation about TD Code used together with the WoT Application Manager (WAM): slides or video
- · Java API for Thing Descriptions of WoT (JDTs) (creates Java Thing Description ORM from a TD in JSON-LD or RDF triples)

### **WoT Implementations**

- · Eclipse Thingweb node-wot (W3C Web of Things implementation in Node.js with support for multiple bindings.)
  - Browsified node-wot (Web UI)
  - See hands-on tutorials and videos for node-wot
- . WoT FXUI (UI for desktop, mobile, browser)
  - o See running Web-UI instance
- Node generator (Generate a WoT Consumer Node for Node-RED from TD)
  - See a short introduction slides or video for Node Generator
- WoT API Development Environment (WADE) (Desktop application based on node-wot, Vue.js and Electron)
- SANE WoT Servient (Java)
- · WoTPy (Experimental implementation in Python)
- · sayWoT! (for web and cloud developers)

### Thing Description Directory Implementations

- LinkSmart Thing Directory
- WoTHive Thing Directory

### WoT application development tools

. WoT Application Manager (WAM) CLI tool to set up node-wot application projects. See the presentation and video for further information; slides or video

#### Others

. WoT Plugin for AASX Package Explorer Plugin to import/export WoT Thing Description into Asset Administration Shell definitions.

© W3C · Privacy · Terms

## Contact

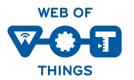

Dr. Sebastian Kaebisch

W3C Web of Things Co-Chair, TF Lead Thing Description

sebastian.kaebisch@siemens.com